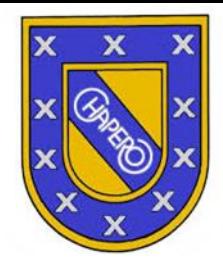

#### **HOJA DE TRABAJO #5**

Tercera unidad: población

**Instrucciones:** Lee la siguiente información sobre la producción en América y los tres sectores de producción. Posteriormente realiza un cuadro comparativo de los 3 sectores (sector primario, sector secundario y sector terciario). Puedes hacerlo a computadora y en caso de no poseer, hacerlo a mano. También lo encuentras en las páginas 98 a la 100. Subir la tarea en la plataforma classroom para el día miércoles 27 de mayo.

Para realizar un cuadro comparativo debes saber que es una herramienta muy útil para poder realizar una comparación entre diversos elementos enlistando cada una de sus características más importantes.

Las características de un cuadro comparativo son:

- $\Rightarrow$  Está formado por un número determinado de columnas en las que se lee la información en forma vertical.
- $\Rightarrow$  Permite identificar los elementos que se desea comparar. Por ejemplo, semejanzas y diferencias de algo.
- $\Rightarrow$  Permite escribir las características de cada objeto o evento.

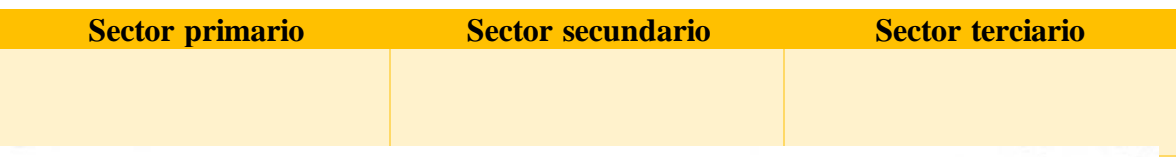

# **Producción en América**

Las actividades de los seres humanos y su calidad de vida dependen de los Las actividades de los seres numanos y su candad de vida dependen de los<br>recursos que tienen a su alcance. La geografía económica estudia la relación recursos que tienen a su alcance. La geografía económica estadía la relación<br>del espacio o del medio natural con las actividades económicas. También del espacio o del medio natural con las acervidades escribilidas. Também<br>analiza y localiza la producción, transformación, distribución y consumo analiza y localiza la producción, transformación, alexandereción y consumo<br>de las riquezas de la población. Los factores de producción o factores prode las riquezas de la población. Los factores de productivos encercio productivos, compuestos por los recursos naturales, trabajo y capital, son neductivos, compuestos por los recursos naturales, caba, e prenante esta. satisfacer sus necesidades.

Los recursos naturales están compuestos por el suelo, los recursos agro-Los recursos naturales estan compuestos por el pateiro.<br>ganaderos, hídricos, forestales y minerales; por medio de ellos se obtiene ganaderos, hídricos, forestales y infiniciales, por alla proceso de producción. El<br>la materia prima y las fuentes de energía para el proceso de producción. El la materia prima y las fuentes de energía para especie.<br>trabajo es la actividad que realizan los seres humanos para la producción de trabajo es la actividad que realizan los seres hamanos f<br>bienes y servicios. Puede manifestarse en dos formas: el esfuerzo mental, bienes y servicios. Puede mannestarse en dos representantes en el despliegue que es la etapa creadora, y el esfuerzo físico, que consiste en el despliegue que es la etapa creadora, y el estuello físico, que<br>de habilidades y destrezas con el fin de producir o crear un bien. El capital es el conjunto de bienes que se utilizan para la producción: infraestructura, máquinas, herramientas, tecnología y dinero.

## **LICEO CHAPERO ESTUDIOS SOCIALES SEGUNDO BÁSICO SECCIÓN A Y B**

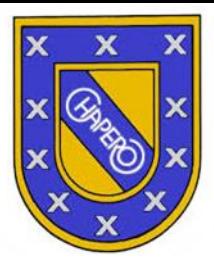

# Recursos naturales y producción

El suelo es la parte superficial de la litosfera. Representa la base de los ecosistemas donde habitan seres humanos, plantas y animales. Es fundamental para generar la materia prima. Grandes extensiones de terreno modificadas con fertilizantes aportan zonas de cultivo para la subsistencia y comercio.

Los recursos agrícolas y ganaderos representan la producción de cultivos y crianza de animales. Están relacionados con el uso y manejo del suelo. Los recursos hídricos se encuentran en las cuencas fluviales, marítimas, lacustres y freáticas; son utilizados en la industria, la agricultura y el consumo humano, así como en la generación de electricidad.

Los recursos forestales incluyen los productos madereros y no madereros que proveen los bosques como materia prima; los no madereros se componen de recursos vegetales (savias, cortezas, alimento, tintes, textiles y plantas ornamentales) y animales (productos animales comestibles y no comestibles; cueros y pieles; miel silvestre y cera de abejas; materia prima para la fabricación de medicinas y colorantes). América posee una extensa y diversa área forestal.

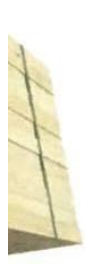

Los recursos minerales son abundantes y variados en América. La base económica de algunos países del continente es la explotación de yacimientos minerales para la industria: hierro, cobre, plomo, aluminio, zinc o estaño. Canadá, Estados Unidos, México, Brasil, Chile y Bolivia sobresalen por su producción minera. El petróleo y sus derivados generan grandes ingresos de divisas a países productores como Estados Unidos, Canadá, Venezuela, México, Ecuador y Trinidad y Tobago.

#### **LICEO CHAPERO ESTUDIOS SOCIALES SEGUNDO BÁSICO SECCIÓN A Y B**

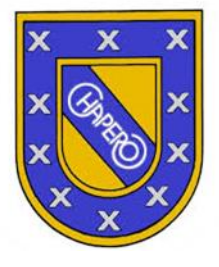

# Sector primario

La base de la dinámica de producción y, en cierta forma, el motor del resto de actividades es el sector primario. Este comprende las actividades que generan las materias primas que proceden de la naturaleza y es el área que depende de la utilización y explotación de los recursos naturales. Dentro de las actividades básicas del sector primario se encuentran la agricultura, ganadería, explotación forestal (silvicultura), pesca y minería. Uno de los riesgos de este sector es la sobreexplotación y el consiguiente agotamiento de los recursos.

La agricultura de América es diversa. En América Anglosajona, donde se cultivan millones de hectáreas en Canadá y Estados Unidos, se caracteriza por ser extensiva en la llanura central e intensiva en la región subtropical. A pesar de las pocas tierras explotadas en relación con su extensión total, el área produce gran cantidad de granos básicos y cereales. Esta región posee una agricultura más tecnificada y especializada y entre sus productos destacan el maíz, trigo y el algodón.

En América latina y el Caribe la agricultura se practica en forma tradicional y una gran parte es de subsistencia. Aunque carece de mecanización generalizada, se hacen esfuerzos por tecnificarla y especializarla. Muchas áreas cultivan para el consumo local y sus excedentes son comercializados. En el área sobresalen los cultivos de caña de azúcar, banano, café, maíz, arroz, alfalfa y soja. Además, se produce trigo, chile, frijol, henequén, maguey, tabaco, cacao, legumbres, trigo, algodón y cardamomo.

El sector ganadero de América del Norte concentra la producción de ganado vacuno en las praderas locales de Canadá y Estados Unidos. En muchas áreas de América latina, las actividades ganaderas son principalmente de autoabastecimiento y sus excedentes son exportados. También se producen lana, tejidos, cueros y otros artículos que proveen los ganados vacunos, equinos, caprinos y porcinos. En conjunto, América produce una gran parte del ganado del mundo: vacas (35 %), caballos (55 %), cerdos (17 %), aves de corral (24 %), pavos (68 %), entre otros. Brasil y Estados Unidos lideran la producción global de ganado vacuno en América y el mundo.

La explotación forestal en Norteamérica se caracteriza por la existencia de extensos bosques. Esta región posee una gran industria maderera y papelera. Las especies más apreciadas son el pino, abeto, roble y chicle. En América Latina y el Caribe crecen diversas especies de árboles, como el chicle, caoba, palo rosa, cedro, resinas, frutos, plantas medicinales, alcornoque y quebracho, que son utilizados en bienes para la satisfacción humana y la construcción.

La minería de América Anglosajona incluye ricos yacimientos de petróleo, carbón y metales preciosos. En América latina se extraen minerales como carbón, cinc, petróleo, plata, cobre, estaño, hierro, platino, bauxita, oro, níquel, diamantes y uranio.

#### **LICEO CHAPERO ESTUDIOS SOCIALES SEGUNDO BÁSICO SECCIÓN A Y B**

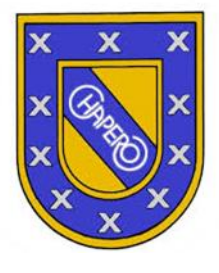

## Sector secundario

El proceso industrial consiste en la transformación de la materia prima en productos con valor económico. El desarrollo industrial está condicionado por factores como la materia prima, energía eléctrica, mano de obra calificada, alto grado de tecnificación, mercado, espíritu de emprendimiento e infraestructura. El proceso de industrialización no es igual en todo el continente. Canadá y Estados Unidos, por ejemplo, tienen un ritmo de crecimiento industrial acelerado y desarrollado. En algunos lugares de América Latina, en contraste, el proceso es más lento porque los factores antes mencionados no ocurren simultáneamente.

La industria de América se clasifica en: pesada, liviana, básica y tecnológica. En la *industria pesada* se manipulan grandes cantidades de materia prima y exigen cuantiosas inversiones, como en las actividades mineras, las transformaciones químicas y la refinación petrolera. La industria liviana trabaja con productos semielaborados que ofrece la industria pesada, es una industria de menor inversión con tecnología simple. Su producción es diversa: muebles, papel, textiles, alimentos, medicinas, cosméticos, equipos electrodomésticos y electromecánicos.

La industria básica es la que obtiene los productos intermedios, adquiridos en grandes cantidades por las industrias manufactureras que las transforman en bienes de consumo. Por último, la industria tecnológica, también llamada «tercera revolución industrial», se caracteriza por el uso de menos recursos minerales y energéticos, requiere mucha inversión, utiliza menos mano de obra y el personal que trabaja en estas industrias debe ser calificado. Produce bienes electrónicos, informáticos y telecomunicaciones. Las economías desarrolladas cuentan con los cuatro tipos, mientras que las economías en proceso de industrialización presentan una industria liviana y básica.

## Sector terciario

El sector terciario reúne el comercio, el transporte, las comunicaciones y otros servicios. El comercio es la compra y venta de bienes. También es la actividad que permite el intercambio de productos entre los países del mundo. El comercio interno es aquel que se desarrolla dentro del país, el comercio externo es el intercambio de bienes y servicios entre países. El comercio exterior suele manifestarse de dos formas: las exportaciones, que se dan cuando un país le vende a otro país; y las importaciones, que suceden cuando una nación le compra a otra. El sector de las comunicaciones incluye los servicios e infraestructura que facilitan la realización de las actividades económicas, como los medios y vías de transporte, y las telecomunicaciones.

Los países sostienen entre ellos un intercambio comercial de bienes y servicios, estos intercambios producen la balanza comercial. Entre los países de América del Norte y América Latina, la balanza comercial es negativa, debido a que sus exportaciones son menores a las importaciones.

Los servicios profesionales y el turismo son parte del sector terciario o de servicios. Las actividades económicas requieren de la prestación de una serie de servicios, entre ellos: financieros, culturales, bancarios, industriales, comerciales, hospitalarios o intelectuales.